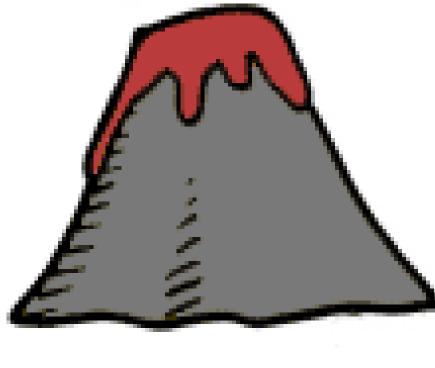

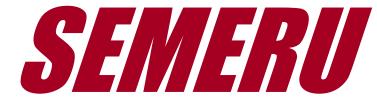

# **FLAT<sup>3</sup>: Feature Location and Textual Tracing Tool**

Trevor Savage, Meghan Revelle, and Denys Poshyvanyk **Department of Computer Science** The College of William and Mary Williamsburg, Virginia

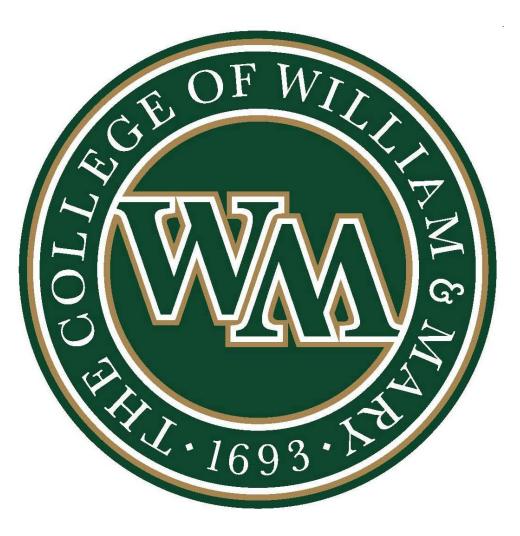

## Abstract

Feature location is the process of finding the source code that implements a functional requirement of a software system. It plays an important role in software maintenance activities, but when it is performed manually, it can be challenging and time-consuming, especially for large, long-lived systems. This poster describes a tool called FLAT<sup>3</sup> that integrates textual and dynamic feature location techniques along with feature annotation capabilities and a useful visualization technique, providing a complete suite of tools that allows developers to quickly and easily locate the code that implements a feature and then save these annotations for future use.

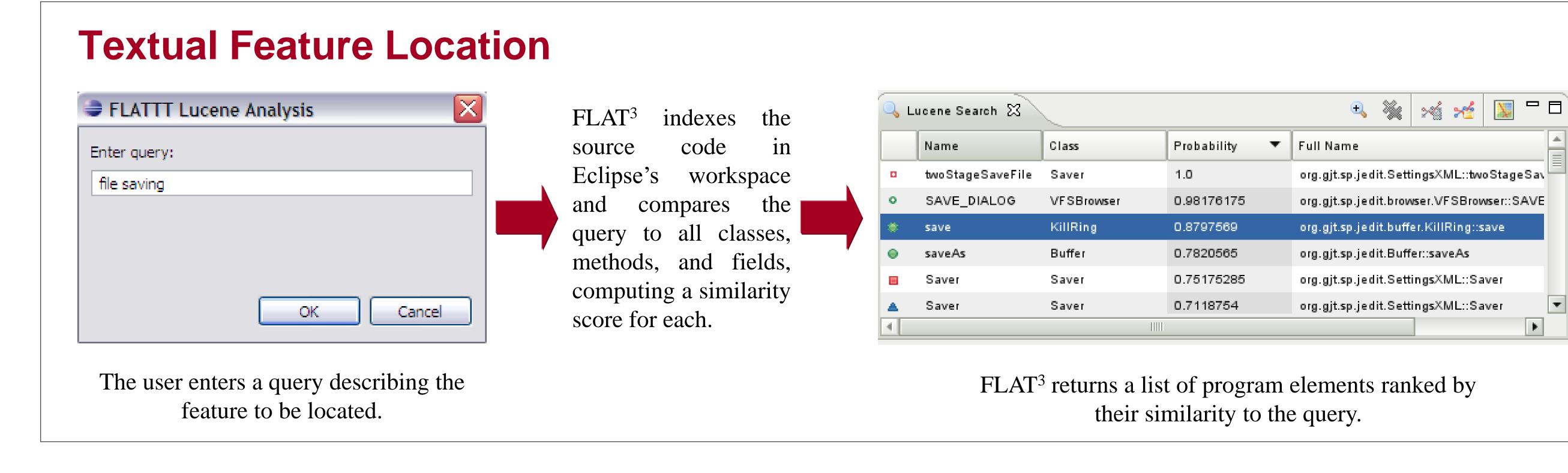

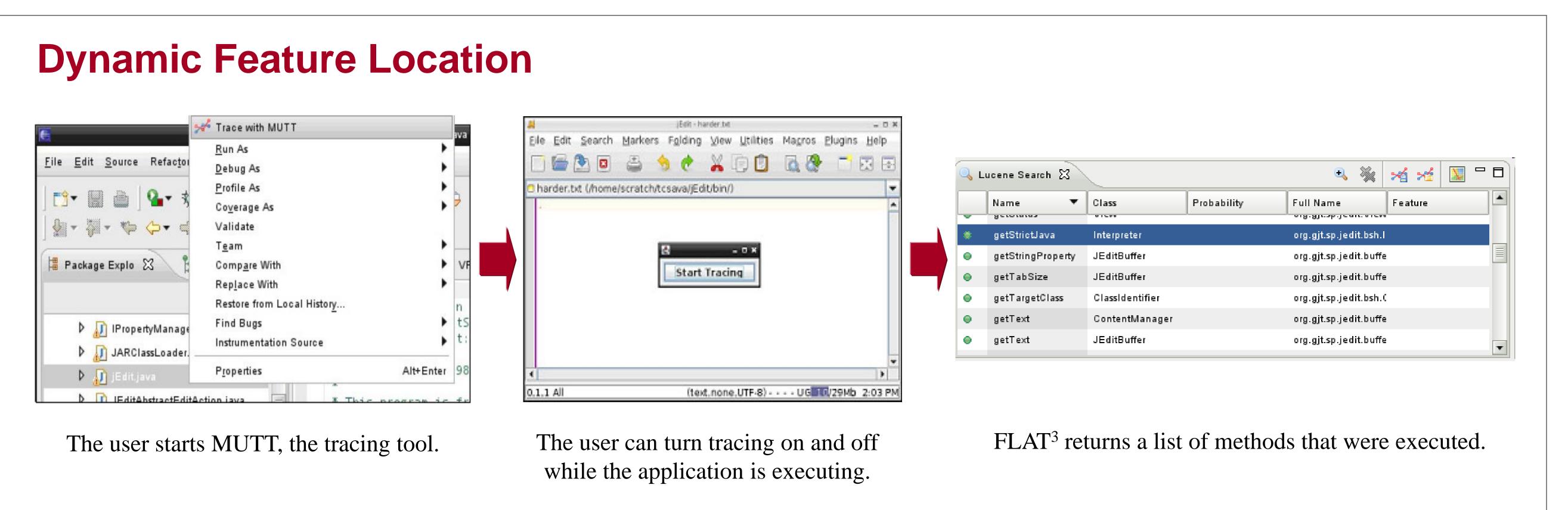

# Integrated Feature Location

FLAT<sup>3</sup> supports the integration of textual and dynamic feature location following the SITIR approach, which stands for SIngle Execution Trace & Information **R**etrieval [1].

After collecting an execution trace, users may be faced with a long list of executed methods. They can refine their search by issuing a query that searches only the methods that were invoked, instead of the entire system. All the executed methods are ranked by their similarity the to query.

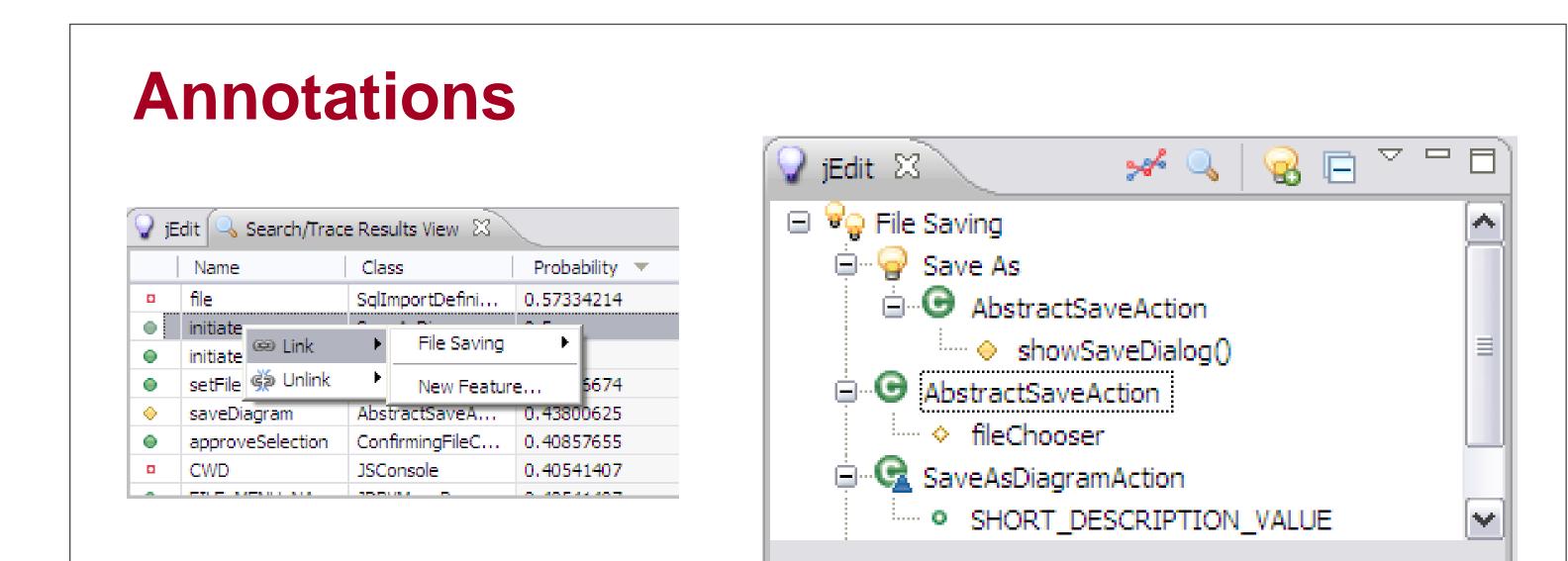

# Visualization

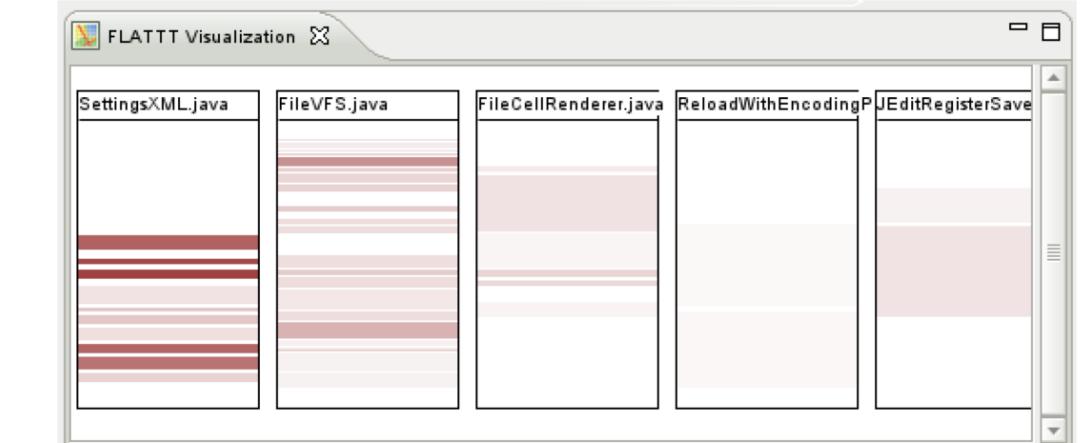

FLAT<sup>3</sup> allows the user to create and name features and then link source code to those features. These taggings or annotations are displayed in a special view. Features can be hierarchical and have sub-features. Above, Save As is a child of the File Saving feature.

#### • •

FLAT<sup>3</sup> can visualize the dispersion of a feature or search results throughout the classes of a system. The color of the highlighted rows indicates the degree of similarity of the code to the feature.

### References

[1] Liu, D., Marcus, A., Poshyvanyk, D., and Rajlich, V., "Feature Location via Information Retrieval based Filtering of a Single Scenario Execution Trace", in Proceedings of Int'l Conf. on Automated Software Engineering (ASE'07). [2] http://www.cs.mcgill.ca/~martin/cm [3] http://www.cs.columbia.edu/~eaddy/concerntagger [4] http://lucene.apache.org/java/docs/index.html [5] http://sourceforge.net/projects/muttracer [6] http://cseweb.ucsd.edu/~wgg/Software/AB

### Acknowledgments

FLAT<sup>3</sup> incorporates source code from the open source tools ConcernMapper [2], ConcernTagger [3], Lucene [4], and MUTT [5]. It also inherits visualization ideas from AspectBrowser [6]. Alison Smith and Scott Underwood contributed to an earlier version of the FLAT<sup>3</sup> tool. This work is supported in part by NSF CCF-0916260 and United States AFOSR FA9550-07-1-0030 grants. Any opinions, findings and conclusions expressed herein are the authors' and do not necessarily reflect those of the sponsors.

# **Further information**

For further information, contact Denys Poshyvanyk, **denys@cs.wm.edu** 

FLAT<sup>3</sup> can be downloaded from: www.cs.wm.edu/semeru/flat3

Information on other projects from our research group can be found at: www.cs.wm.edu/semeru